فروشگاه اینترنتي www.arzan3.ir<br>م*ی*لند

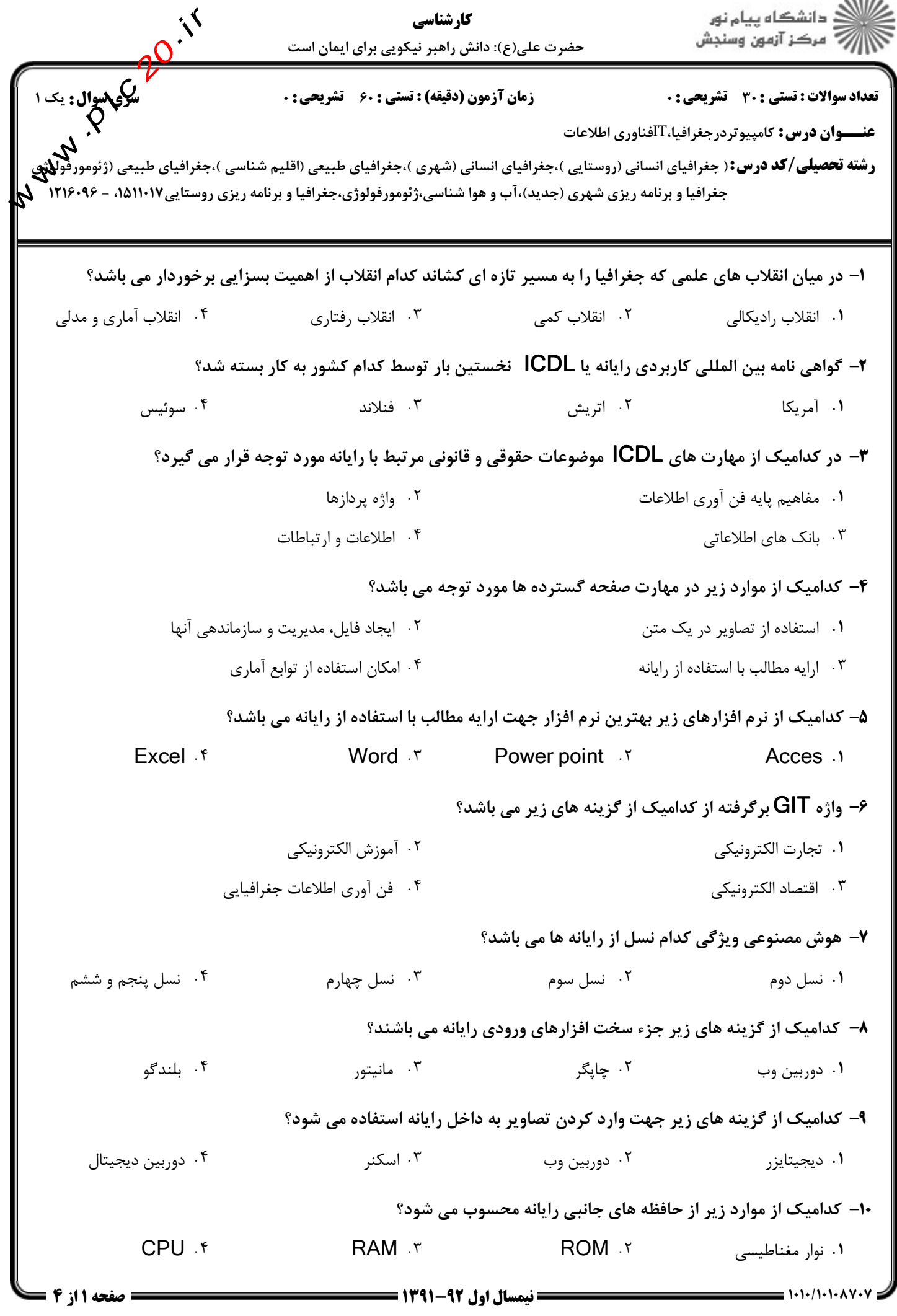

فروشگاه اینترنتي www.arzan3.ir<br>منالکت

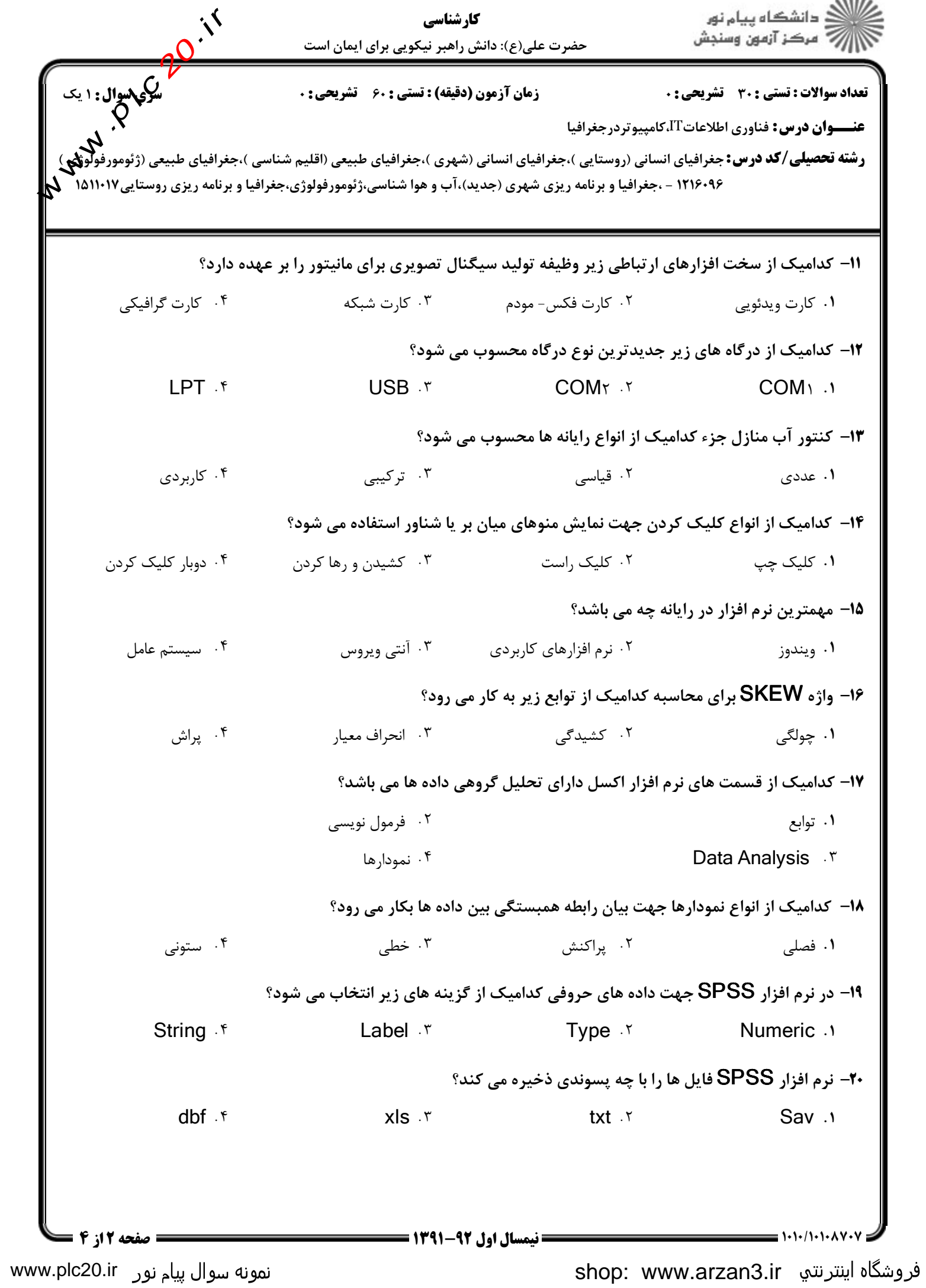

www.arzan3.ir

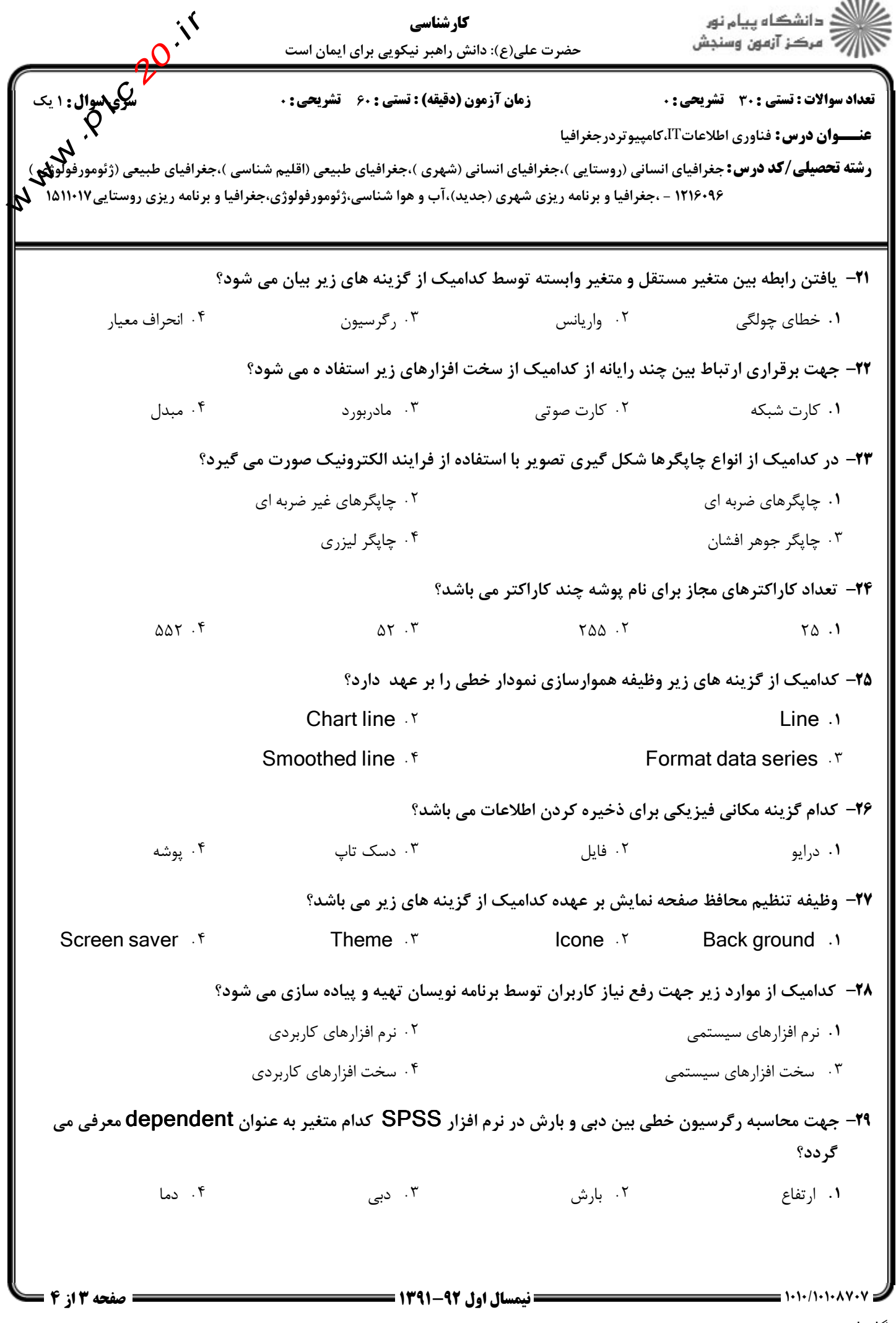

www.plc20.ir

## www.arzan3.ir

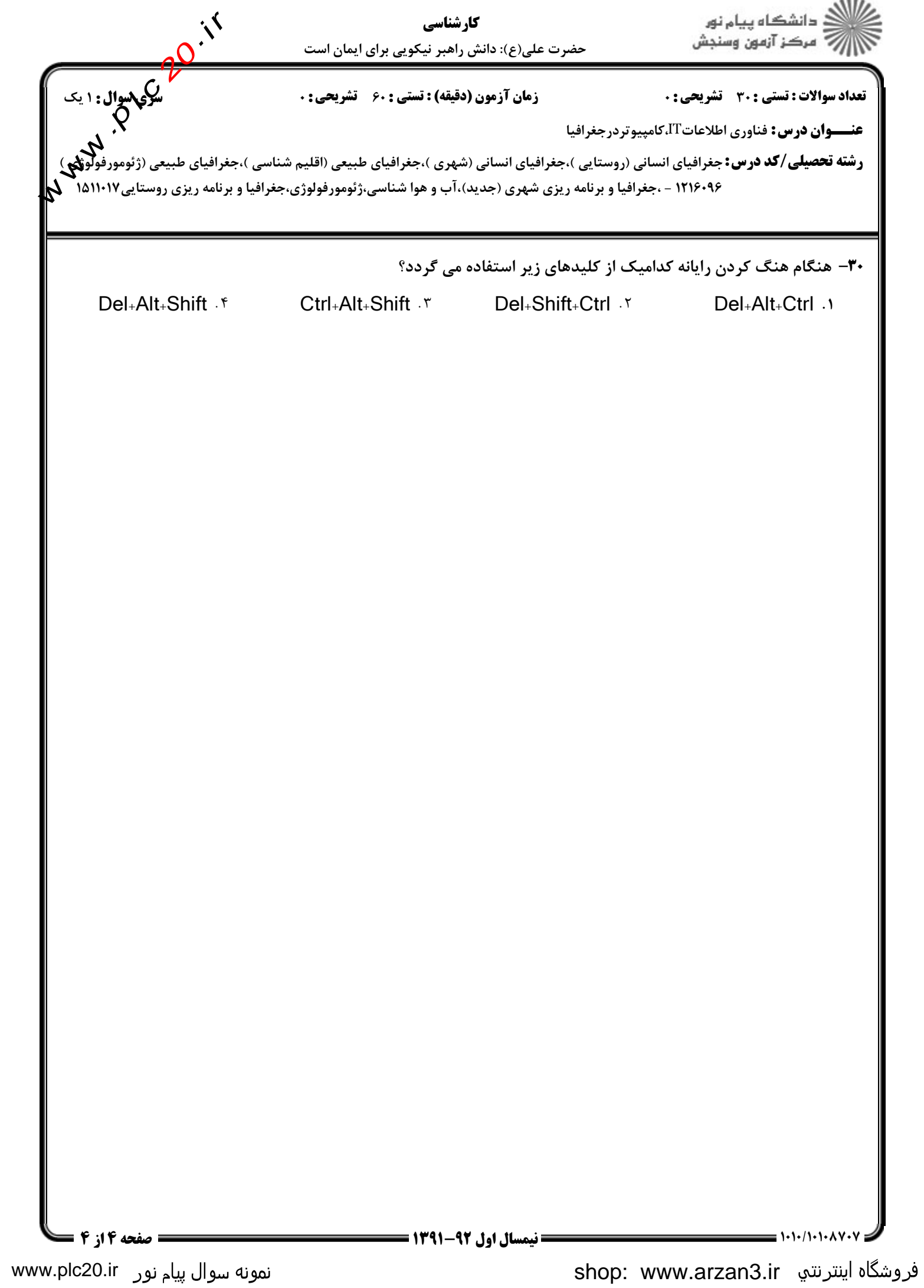